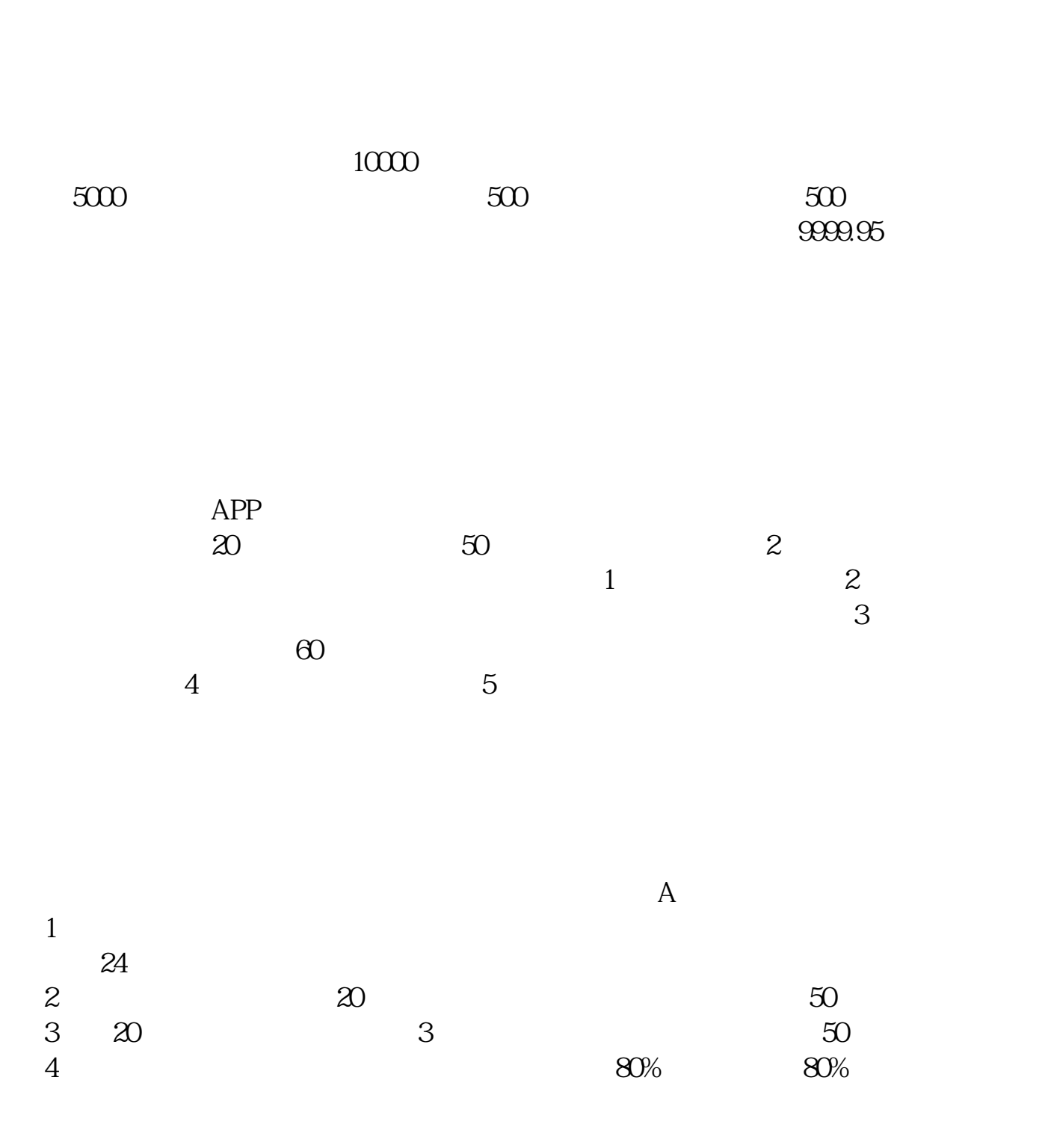

**如何线上自助申请开通科创板股票科创板如何开户-**

APP

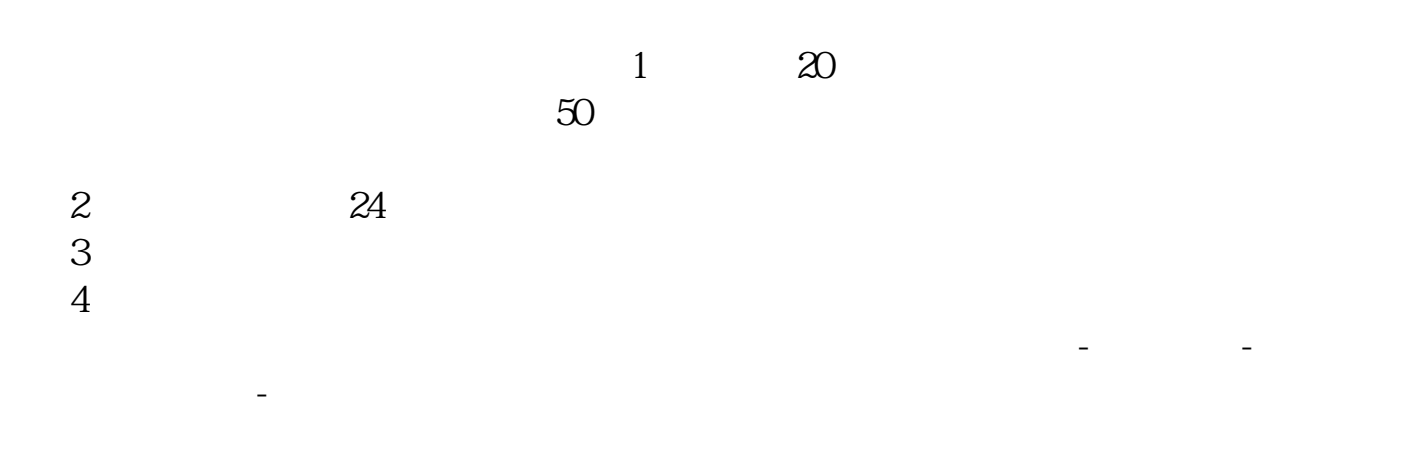

## 020 95575 95575 \*\*\*

2022 7

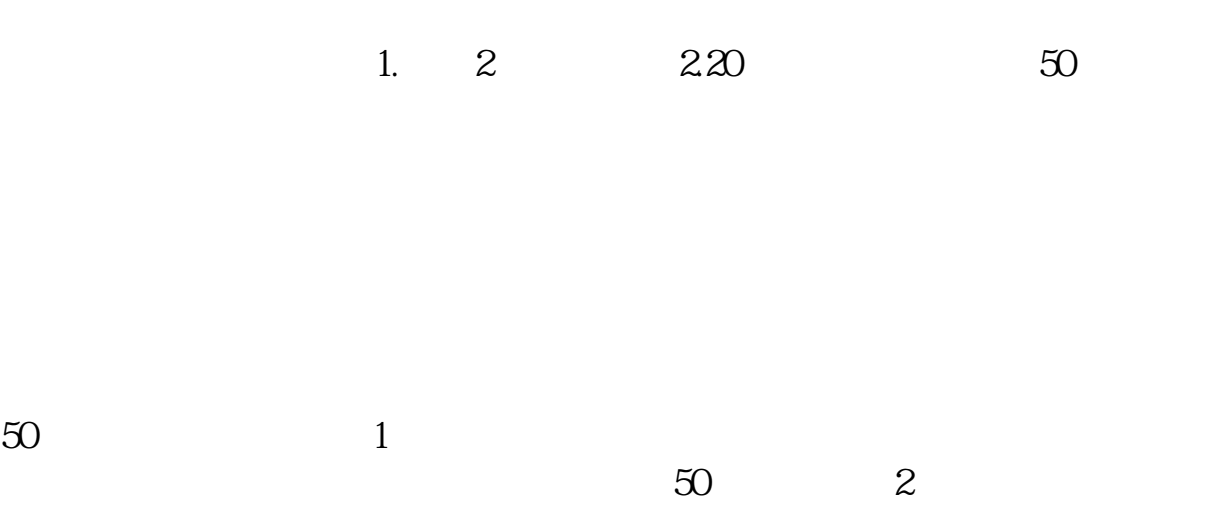

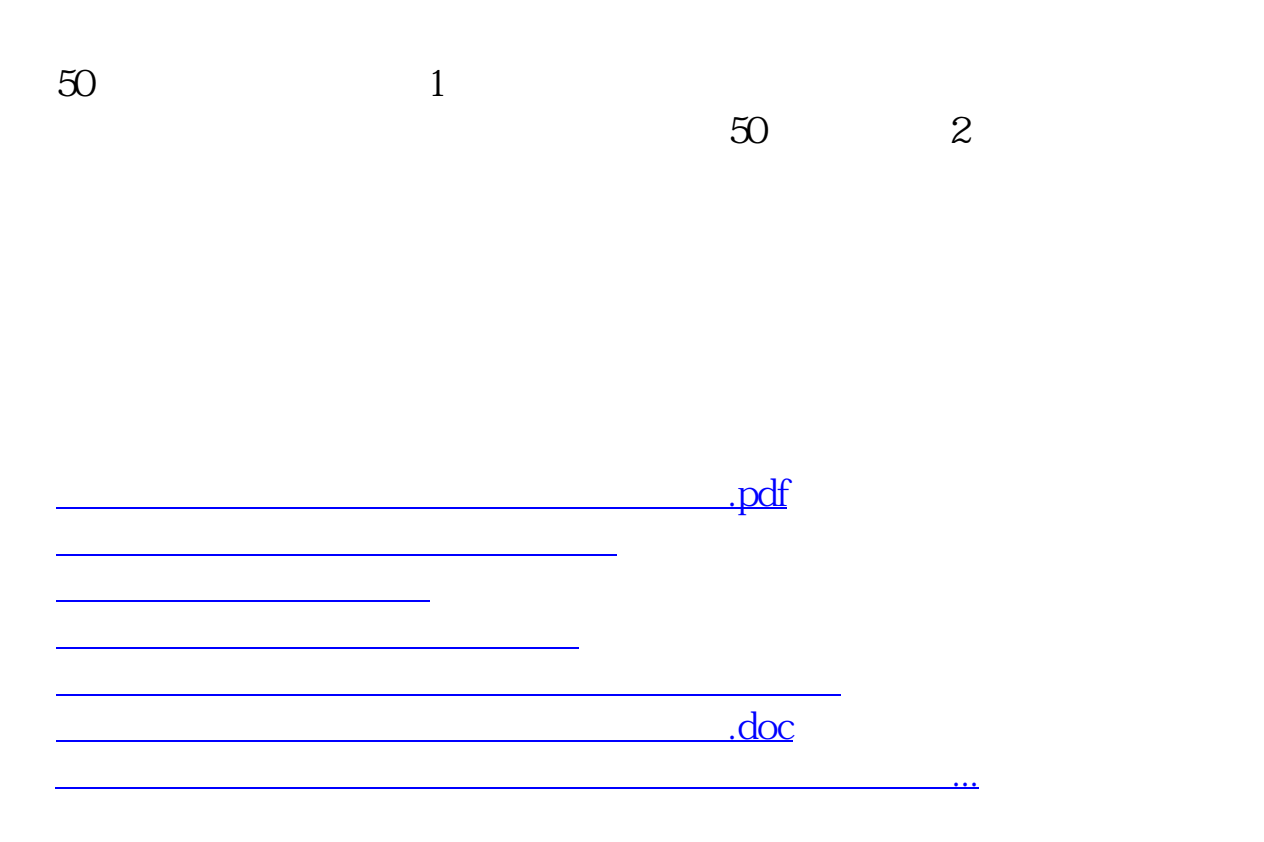

<u><https://www.gupiaozhishiba.com/read/44797366.html></u>